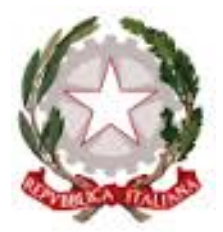

**Ministero dell'Istruzione, dell'Università e della Ricerca Liceo Scientifico Statale "G. Falcone e P. Borsellino"** Via Matteotti, 29 – 20020 ARESE (MI) Tel: 02 93583161 fax: 02 93580859

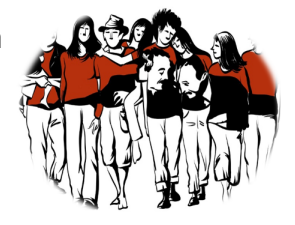

e-mail uffici: liceoarese@liceofalcbors.it– PEC: mips340002@pec.istruzione.it

# **Linee-guida per la comunicazione e la didattica on line**

# **PREMESSA**

In un momento di emergenza come questo il nostro Istituto si propone di continuare a garantire ai propri studenti il diritto all'istruzione e alla formazione

Il Liceo Falcone Borsellino è dotato di alcune infrastrutture tecnologiche che possono contribuire a garantire una certa continuità alle attività didattiche e amministrative in corso. Possiede infatti un sito web, un registro elettronico e una piattaforma di apprendimento di Istituto all'interno di Google Suite (Classroom).

Per realizzare forme di *smart working* e *smart learning* al Liceo "Falcone e Borsellino" si forniscono di seguito alcune linee-guida relative all'organizzazione della comunicazione e dello svolgimento delle attività didattiche, a cui i docenti sono invitati a fare riferimento.

## **1. INFORMAZIONE E COMUNICAZIONE**

Le comunicazioni scuola-famiglie-studenti continueranno ad essere veicolate dagli strumenti di comunicazione istituzionali, da consultare come sempre quotidianamente:

• **Registro Elettronico Axios**

Pubblicazione di circolari del Dirigente Scolastico alle componenti della comunità scolastica. Eventuale invio di proposte di attività didattiche e assegnazione di compiti da parte dei docenti

• **Sito web istituzionale**

Pubblicazione di notizie aggiornate relative alla vita scolastica

• **Posta elettronica istituzionale**

Eventuale invio di materiale didattico e assegnazione compiti da parte dei docenti agli studenti

# **2.SVOLGIMENTO DELLE ATTIVITÀ DIDATTICHE**

## **2.1 Organizzazione delle attività didattiche**

Per sviluppare percorsi di apprendimento i docenti potranno ricorrere agli strumenti digitali suggeriti di seguito o a quelli che hanno la consuetudine di utilizzare (come indicato nella circolare 232). Ogni studente che ne abbia la possibilità, usando i propri dispositivi fissi e mobili, è tenuto a svolgere le

attività proposte dai docenti alla propria classe.

Tutte le attività didattiche proposte dai docenti verranno segnalate in agenda sul Registro Elettronico con l'indicazione dello strumento utilizzato per la loro opportuna documentazione. Il docente si occuperà di registrare l'attività svolta nell'apposito campo del registro elettronico indicando la seguente dicitura: "didattica a distanza:…(descrivere il tipo di attività, esempio: video lezione sulle funzioni esponenziali, correzione esercizio 4.5)".

## **I docenti NON provvederanno a firmare il registro elettronico, né a segnalare le presenze/assenze degli alunni.**

## **2.2. Tempi di svolgimento**

Per garantire un'efficace organizzazione delle attività e una distribuzione equilibrata del lavoro richiesto agli studenti ci si atterrà, per quanto possibile, all'orario settimanale delle classi, soprattutto qualora i docenti proponessero ai propri studenti incontri interattivi.

### **2.3. Ambienti di lavoro e strumenti già disponibili**

Si propongono di seguito alcuni strumenti già a disposizione dei docenti dell'istituto:

#### **REGISTRO ELETTRONICO AXIOS, funzione DIDATTICA**

- caricamento file, link e testi
- assegnazione e correzione di compiti e test

# **APP DELLA GOOGLE SUITE (accessibili dall'icona "pulsantiera" con i nove quadratini in alto a destra)**

#### **Classroom**

- caricamento di materiali ordinati per post; un post comprende un testo di introduzione e una serie ampia a piacere di risorse digitali di vario tipo (file di vario formato, file presi da Drive, link a risorse in rete e link a video di YouTube).
- assegnazione ed eventuale valutazione di compiti di vario formato: trattazioni aperte, verifiche in forma di quiz etc. (gli studenti possono svolgere tali compiti anche in maniera collaborativa dopo aver condiviso il doc di lavoro del compito) discussioni in forma di forum intorno agli spunti dei post
- *Video tutorial*: https://www.youtube.com/watch?v=yc6zXxV36\_g (dal min. 1:50 al min. 4:47 per gli aspetti fondamentali del funzionamento)
- *Tutorial*: https://support.google.com/edu/classroom/answer/6020273?hl=it&ref\_topic=9049977
- **Google Moduli (o Google Form)** esercitazioni e verifiche con domande e quesiti di vario formato, anche autocorrettive, e relative valutazioni

*Video tutorial*: https://www.youtube.com/watch?v=e3yy60HLNO8&feature=youtu.be

• **Google Meet** lezioni in diretta in forma di videoconferenza con condivisione dello schermo del docente per mostrare una presentazione o altro software didattico per lo svolgimento di esercizi o altre attività

#### *Video tutorial*:

https://www.facebook.com/Profinrete/videos/202872797623438/? tn =%2Cd%2CP-R&eid=ARCfskXwbp

tWYn8UbgYAcWvYQNYuzlWN2ROiELaDxCMQMddGw\_69NaQcZNzk4BJZR2caVD8i-jaAj950

https://www.youtube.com/watch?v=QRBrexruWLg

#### *Tutorial:*

https://support.google.com/a/users/answer/9282720?hl=it&visit\_id=637181316%20181636095-%2041869 79194&rd=1

#### **Piattaforme messe a disposizione dalle case editrici** dei libri di testo in adozione.

**Mooc** (*Massive Online Open Course*)sulle principali piattaforme: MOK del Politecnico, edX e Coursera (corsi su vari argomenti, prevalentemente di carattere scientifico e in lingua inglese)

#### *Nota bene*

Per supportare chi non riesca a collegarsi a internet e/o sia sprovvisto di dispositivi digitali, si chiede alla comunità di favorire la circolazione delle informazioni, la condivisione degli strumenti e l'aiuto reciproco.

Per eventuali dubbi o chiarimenti si prega di far riferimento alle docenti che hanno provveduto alla stesura di tale documento: Prof.ssa Brevi, Prof.ssa Gallani, Prof.ssa Zibra.

*Per l'elaborazione di questo testo si è preso esempio dalle linee-guida emanate dal Liceo Vittorio Veneto di Milano*.